## L'hexadécimal

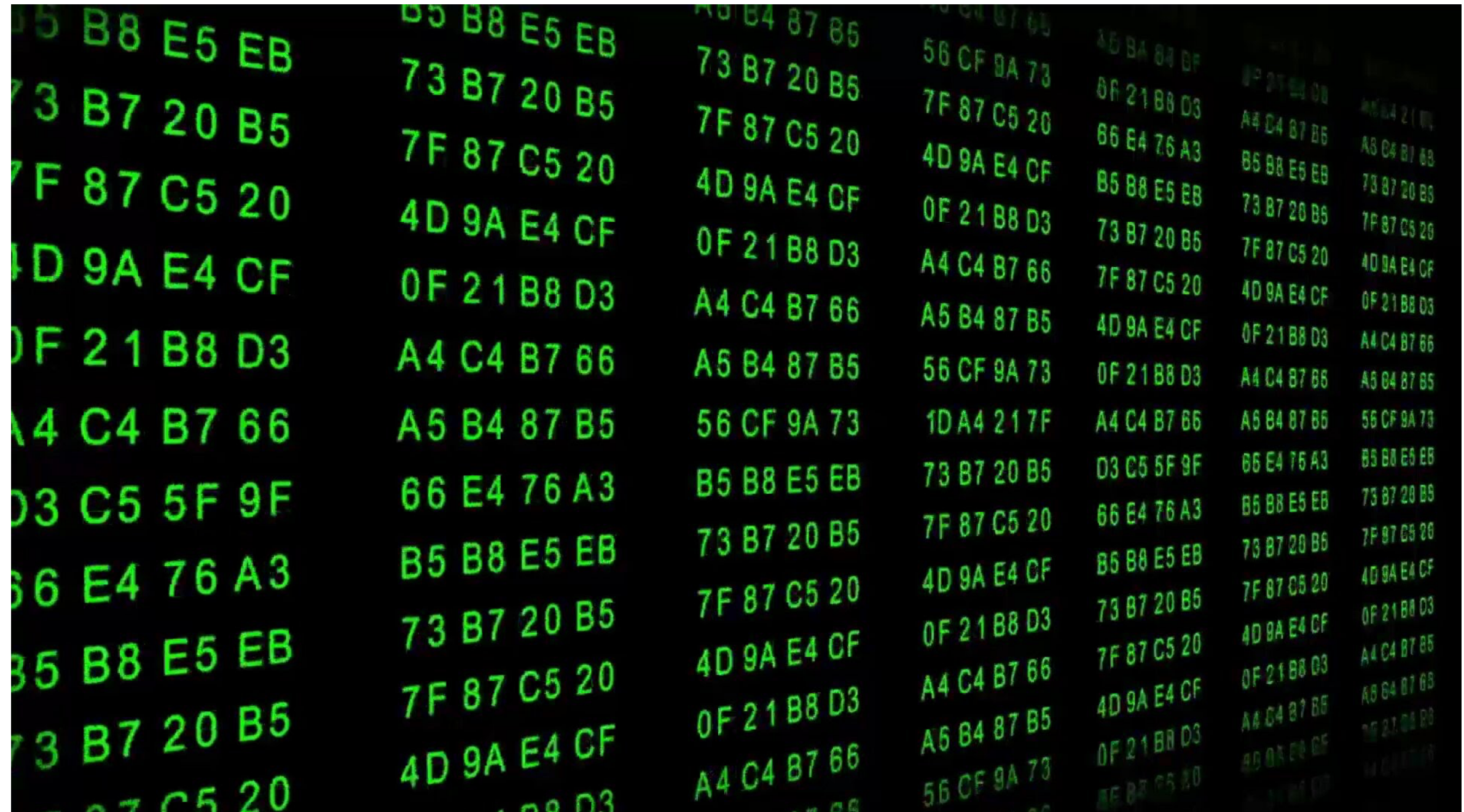

GIF-1001 Ordinateurs : Structure et Applications Jean-François Lalonde

image: <https://www.pond5.com/stock-footage/41531764/hexadecimal-code-data-flow-green.html>

### Rappel: compter en base 10 (décimal)

- 10 symboles: 0, 1, 2, 3, 4, 5, 6, 7, 8, 9
- Comptons: 0, 1, 2, 3, 4, 5, 6, 7, 8, 9, ...?
- Que faire quand on n'a plus de symboles?
	- on recommence au début en ajoutant une retenue de 1 au prochain symbole

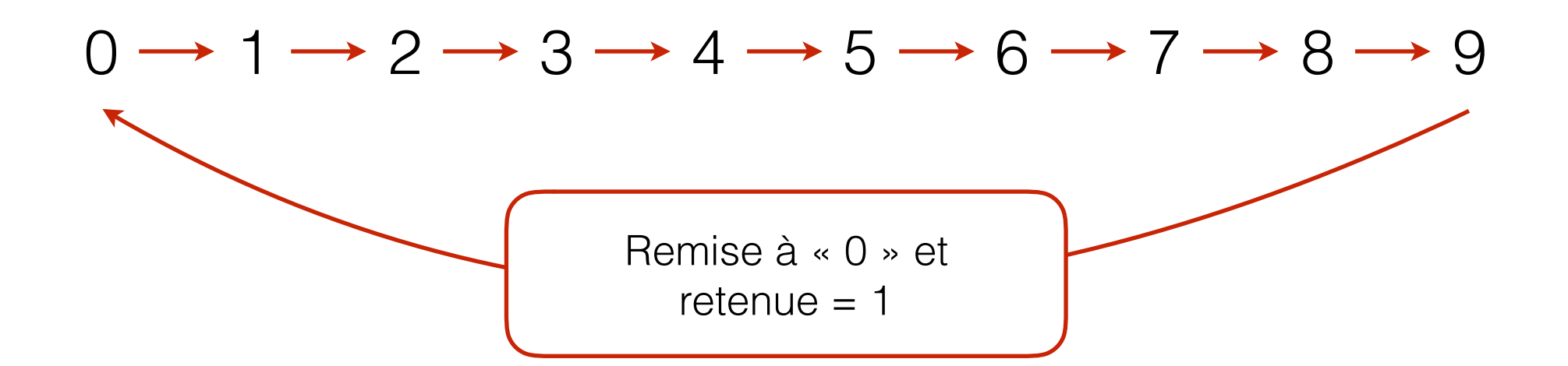

### Rappel: compter en base 10 (décimal)

• Dans un nombre en base 10, chaque position correspond à une **puissance de 10**

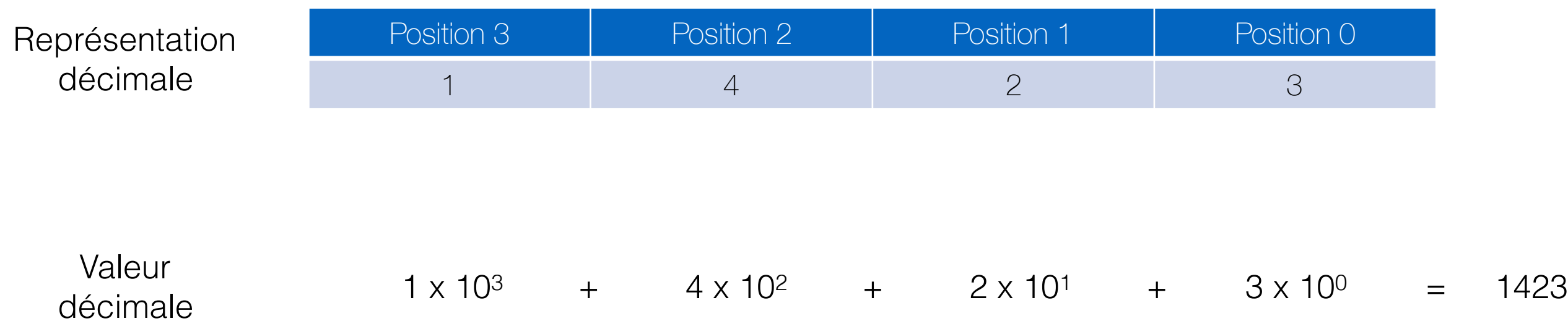

## Compter en base 16 (*hexa*décimal)

• Et si on utilisait *16* symboles au lieu de 10?

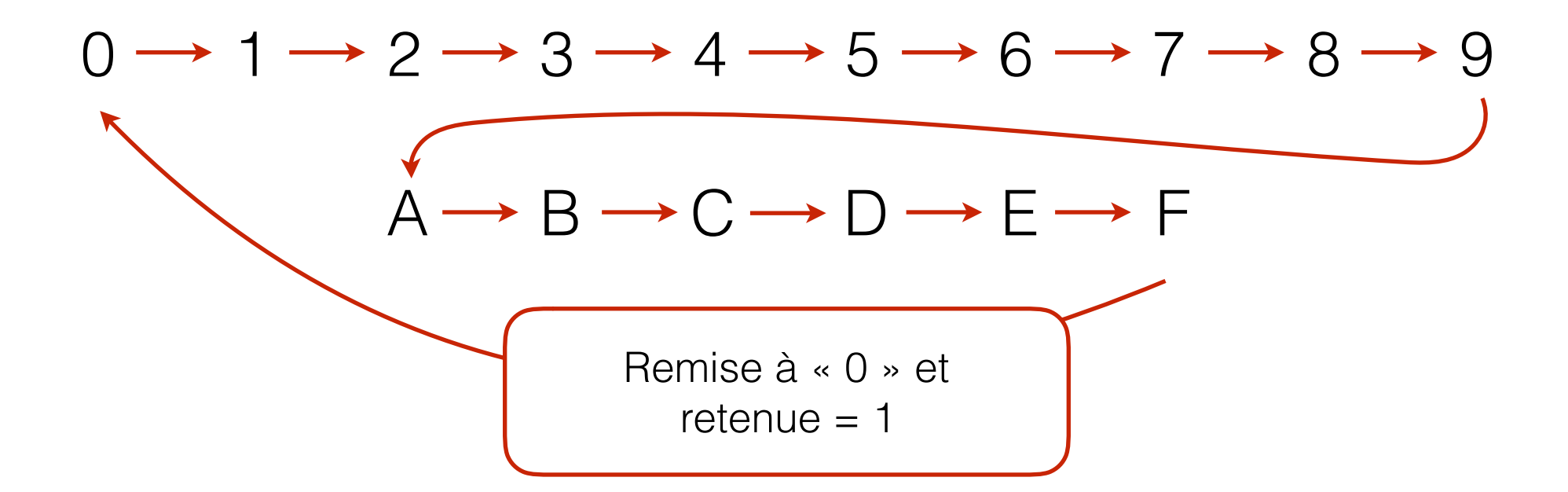

## Compter en base 16 (hexadécimal)

• Dans un nombre en base 16, chaque position correspond à une **puissance de 16**

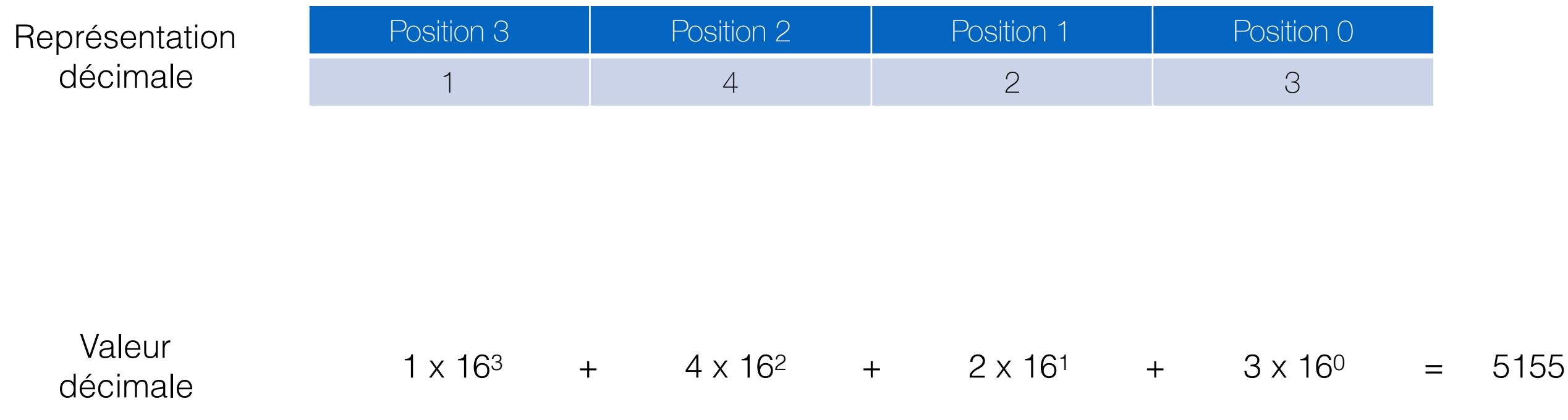

# Récapitulation

- Pour représenter un nombre entier, nous sommes familiers avec la notation décimale, mais plusieurs options sont possibles.
- Il faut définir:

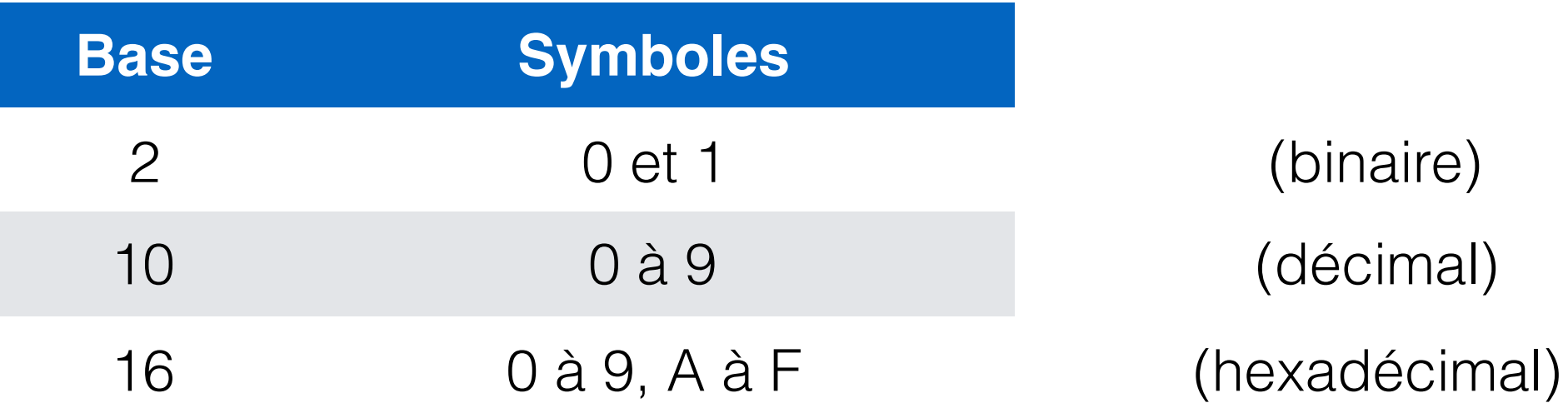

## Conventions d'écriture

- Comment différencier
	- 1111 (hexadécimal),
	- 1111 (binaire),
	- et 1111 (décimal)?
- Hexadécimal: on utilise le préfixe «0x» ou l'indice «h». Ex:
	- $0x1111 = 1111_h = 4369$
- Binaire: on utilise le préfixe «0b» ou l'indice «b». Ex:
	- 0b1111 =  $1111<sub>b</sub> = 0 \times F = 15$
- Décimal: aucune notation particulière.

## **Question**

Combien de bits a-t-on besoin pour représenter 1 caractère hexadécimal?

- Indices:
	- base 16, donc 16 valeurs possibles
	- Combien de bits sont nécessaires pour représenter 16 valeurs?
		- $2^N = 16$ . Que vaut *N*?
		- $N = log_2(16) = 4$

## Hexadécimal vs binaire

• Comme 1 caractère hexadécimal équivaut à 4 bits, on peut se faire une table « aide-mémoire »:

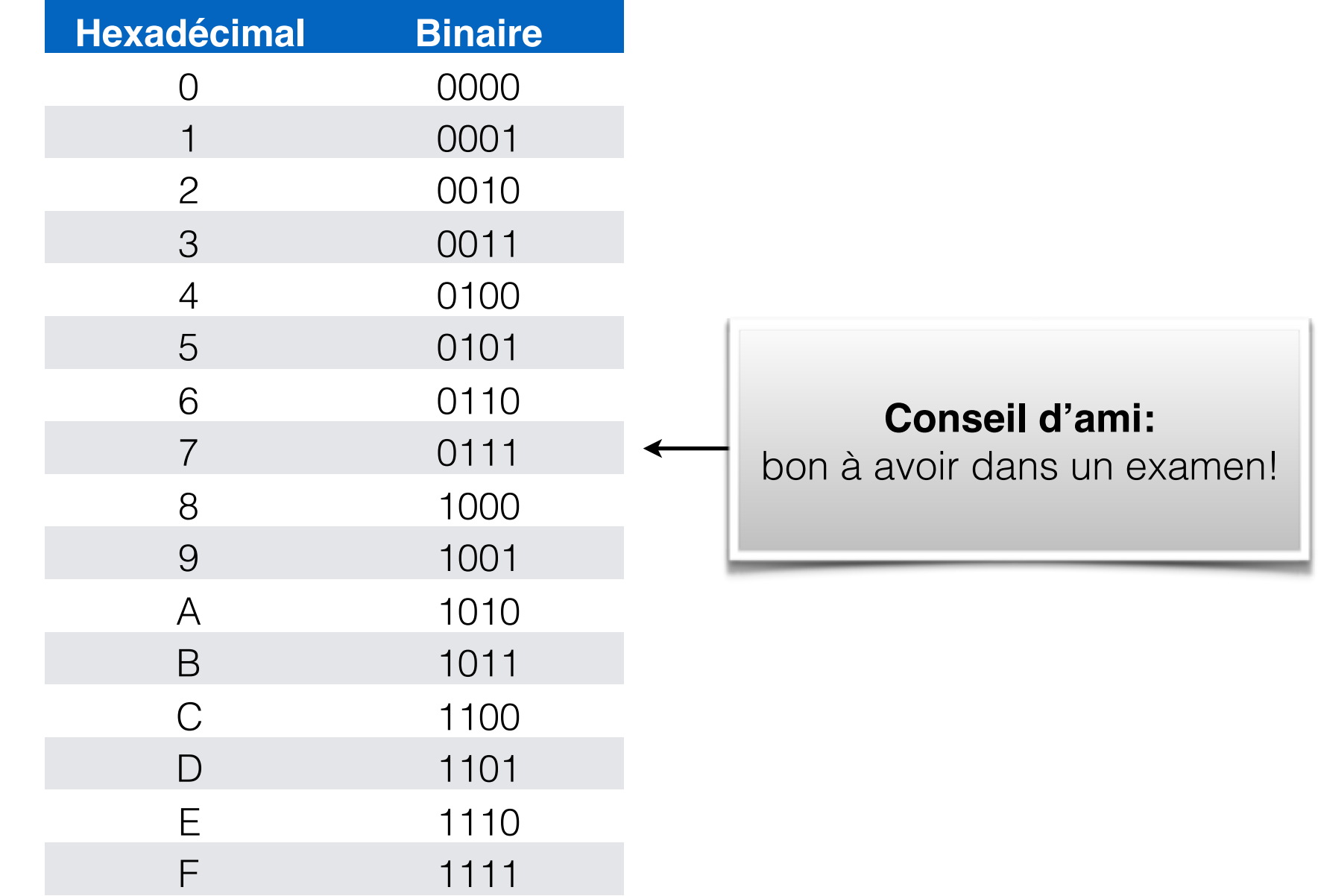

### Exercice: hexadécimal ➙ binaire

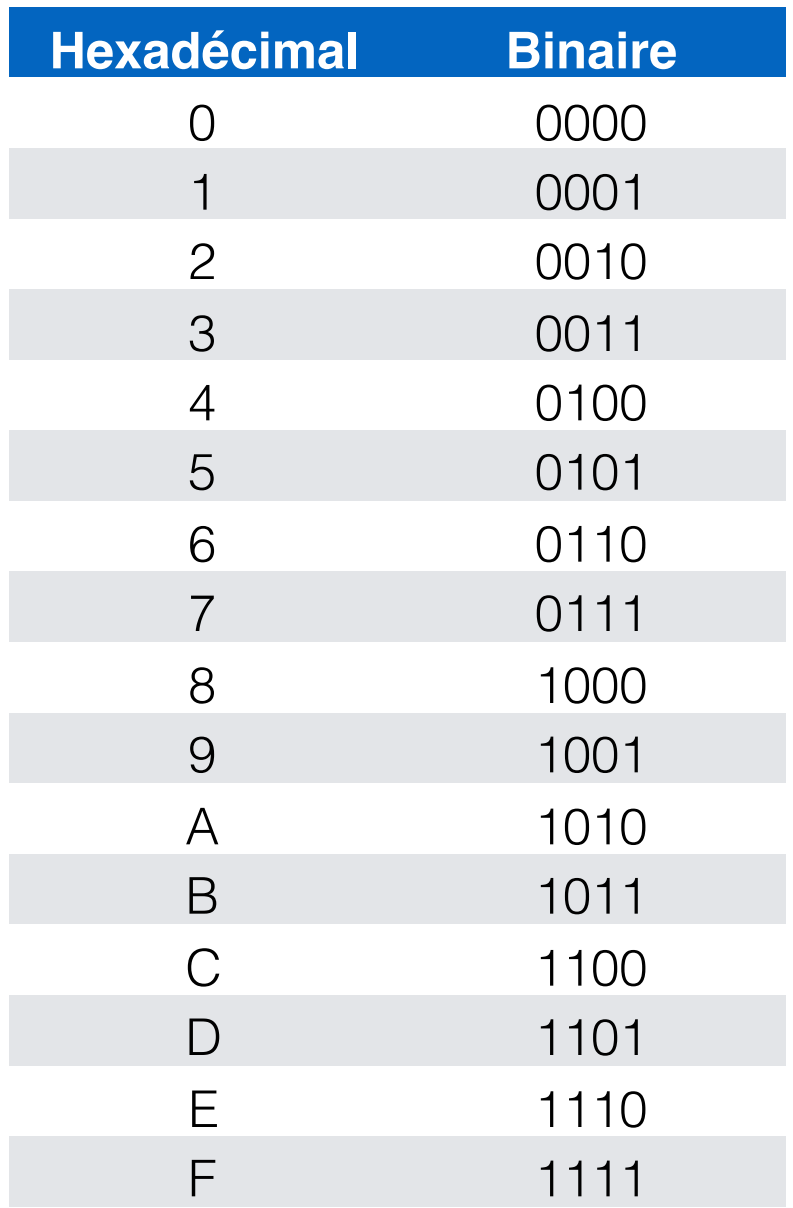

#### 0xCAFE

0x12AB

## Exercice: hexadécimal ➙ binaire

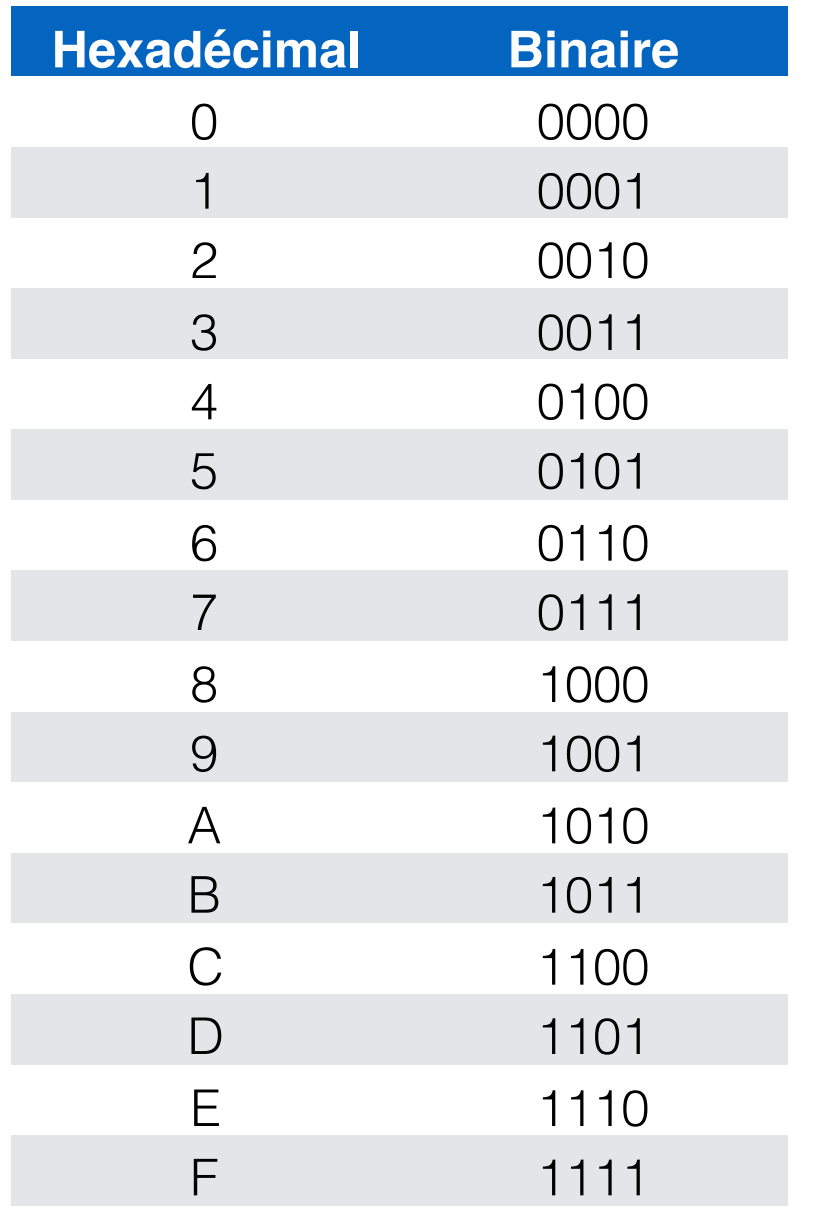

#### 0xCAFE

#### 0b 1100 1010 1111 1110

0x12AB

#### 0b 0001 0010 1010 1011

### Exercice: binaire ➙ hexadécimal

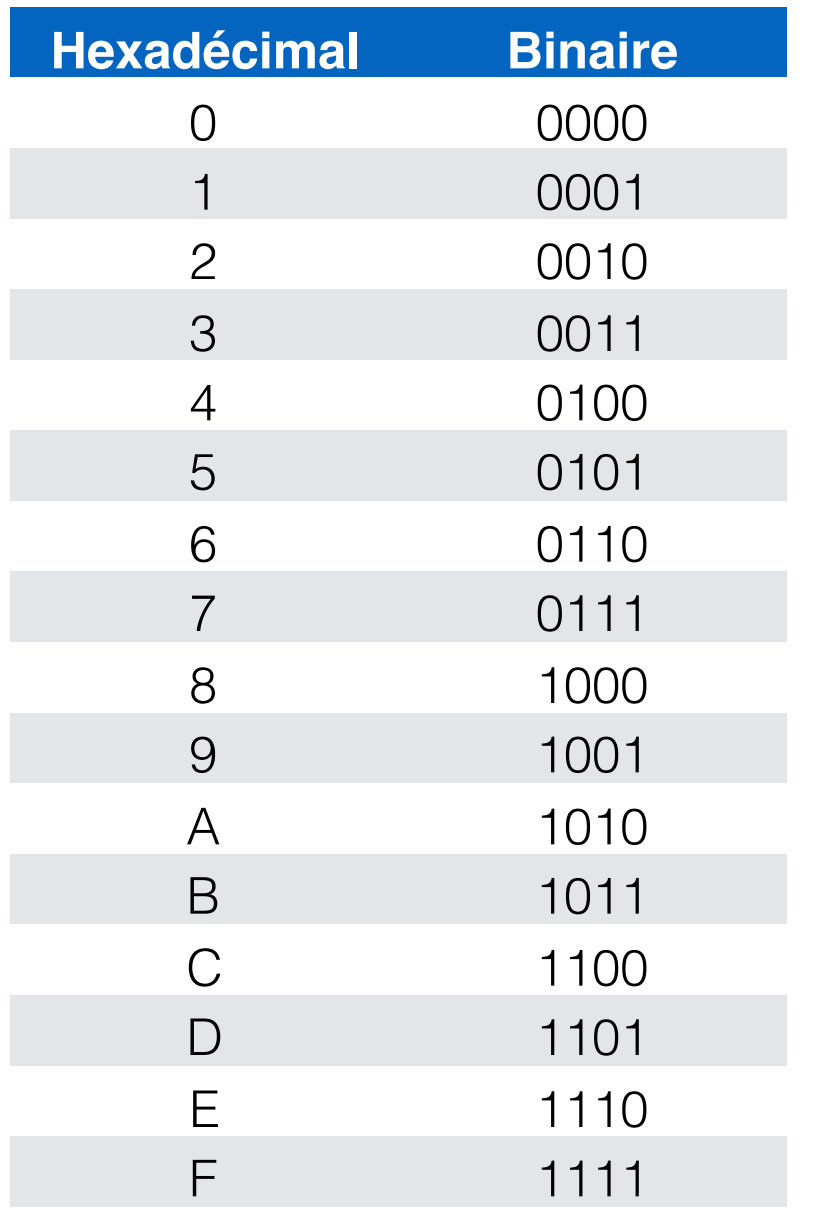

#### 0b 1010 0011 1101 1000

#### 0b 1100 0011 1001 0000

## Exercice: binaire ➙ hexadécimal

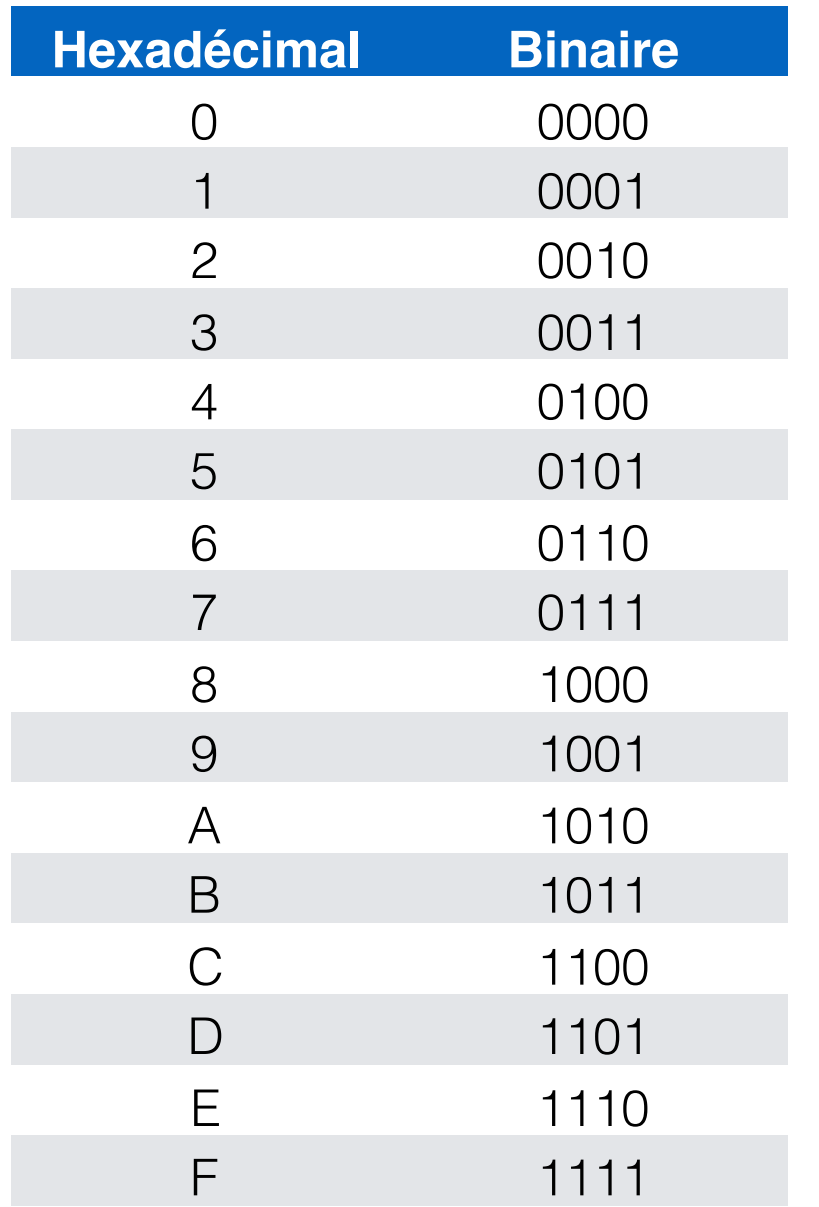

#### 0b 1010 0011 1101 1000

0xA3D8

#### 0b 1100 0011 1001 0000

0xC390

## PHIR™ #4

- L'hexadécimal est une façon *plus compacte* de représenter du binaire.
	- 1 « symbole » en hexadécimal  $=$  4 bits.

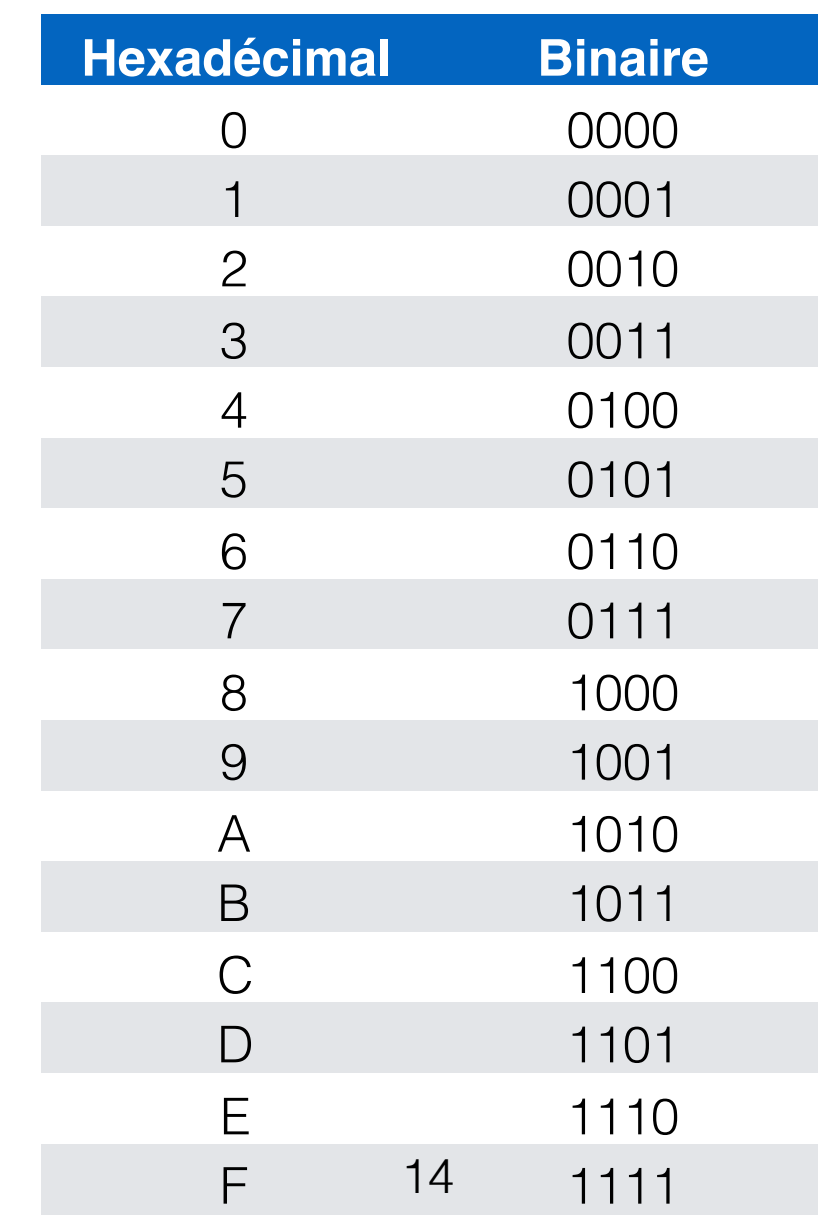

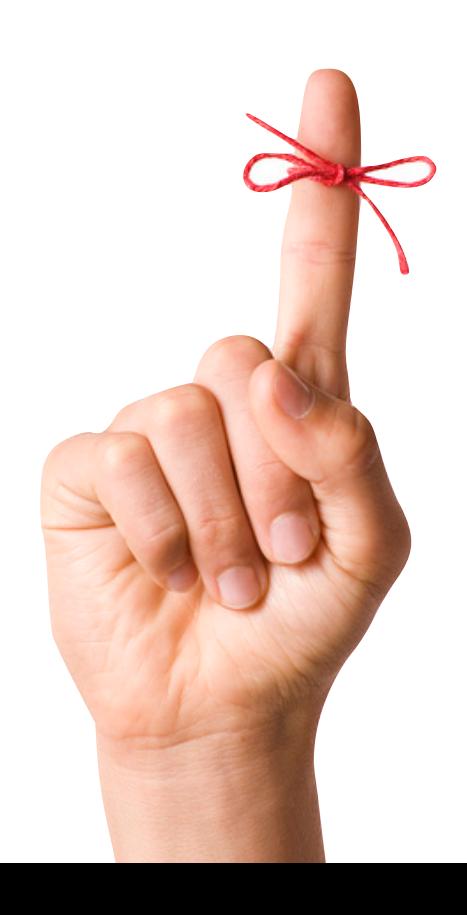

## Conversion vers décimal

- binaire → décimal
	- 0b10010101

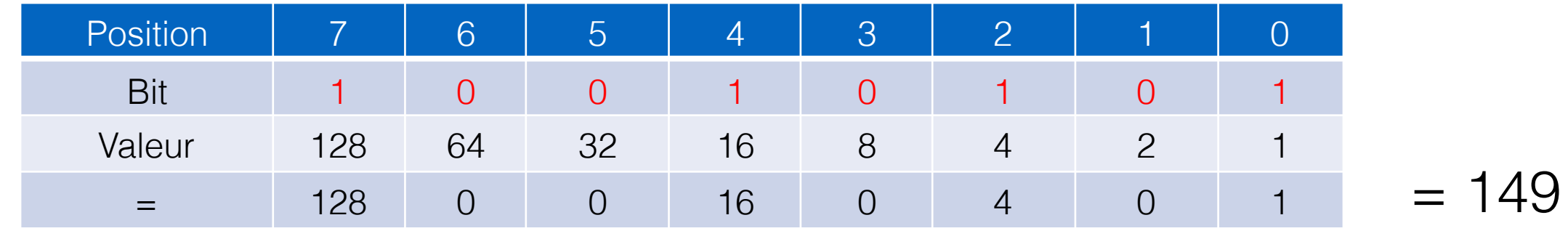

Entiers non-signes

- hexadécimal → décimal
	- 0xCAFE

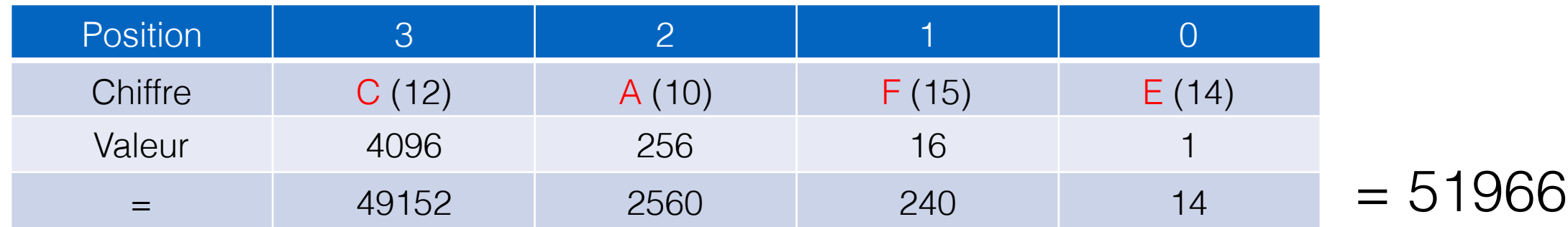

# Exercice: conversion vers décimal Entiers non-signes

- binaire → décimal
	- 0b11001011

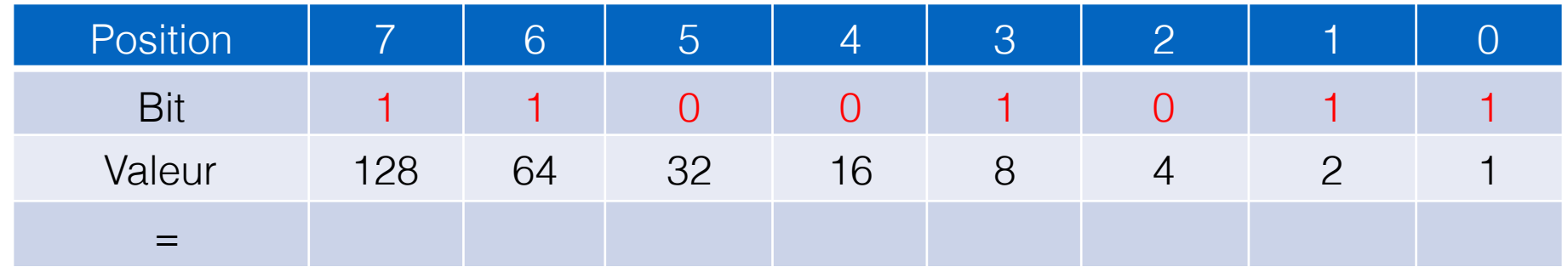

- hexadécimal ➙ décimal
	- 0xFACE

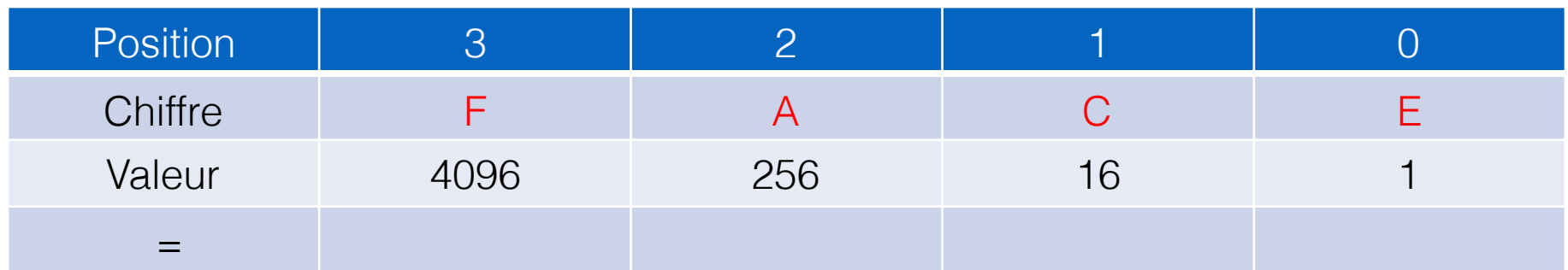

# Entiers non-signes Exercice: conversion vers décimal

- binaire → décimal
	- 0b11001011

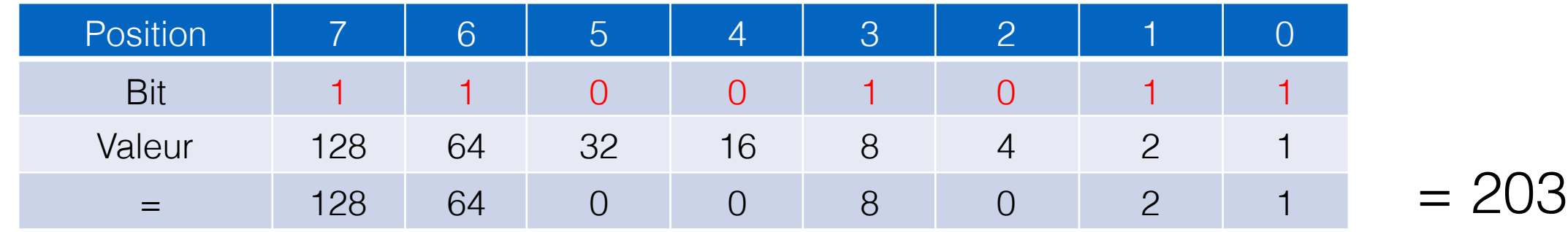

- hexadécimal → décimal
	- 0xFACE

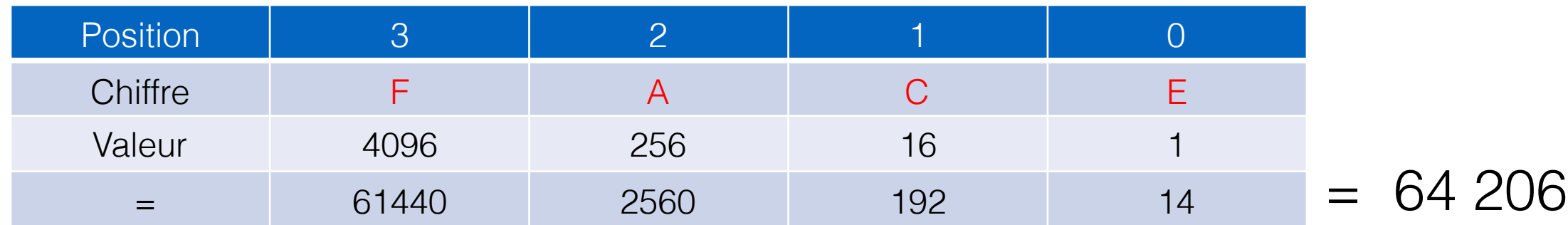

# Entiers non-signes Conversion: décimal ➙ hexadécimal

• 23147  $= 0x$ ?

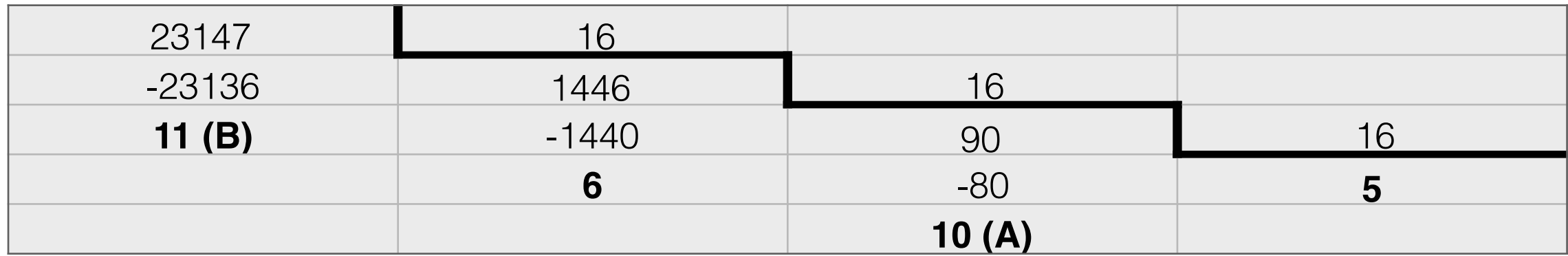

• 23147  $=$  0x5A6B